# Ish Basic Design

## Ish – A Primitive Shell

• Illustration

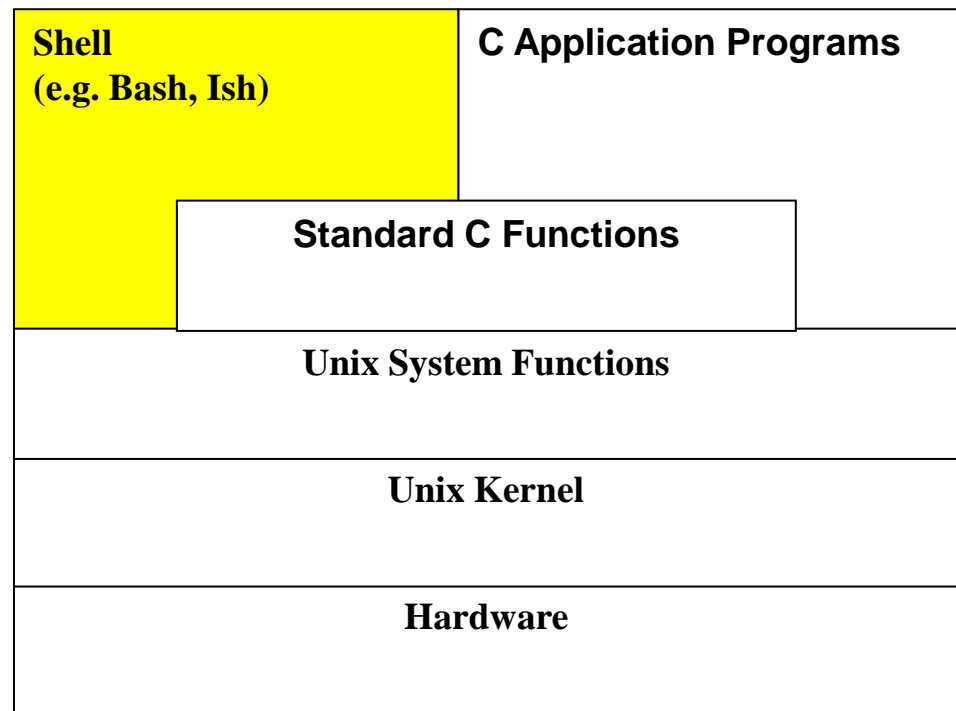

#### Initialization

- .ishrc
	- in your home directory
	- ish reads and interprets it
- Another usage
	- automatic testing
	- put test commands in the file
- Let's look at some examples

#### Demo

• Demo

## Ish Design

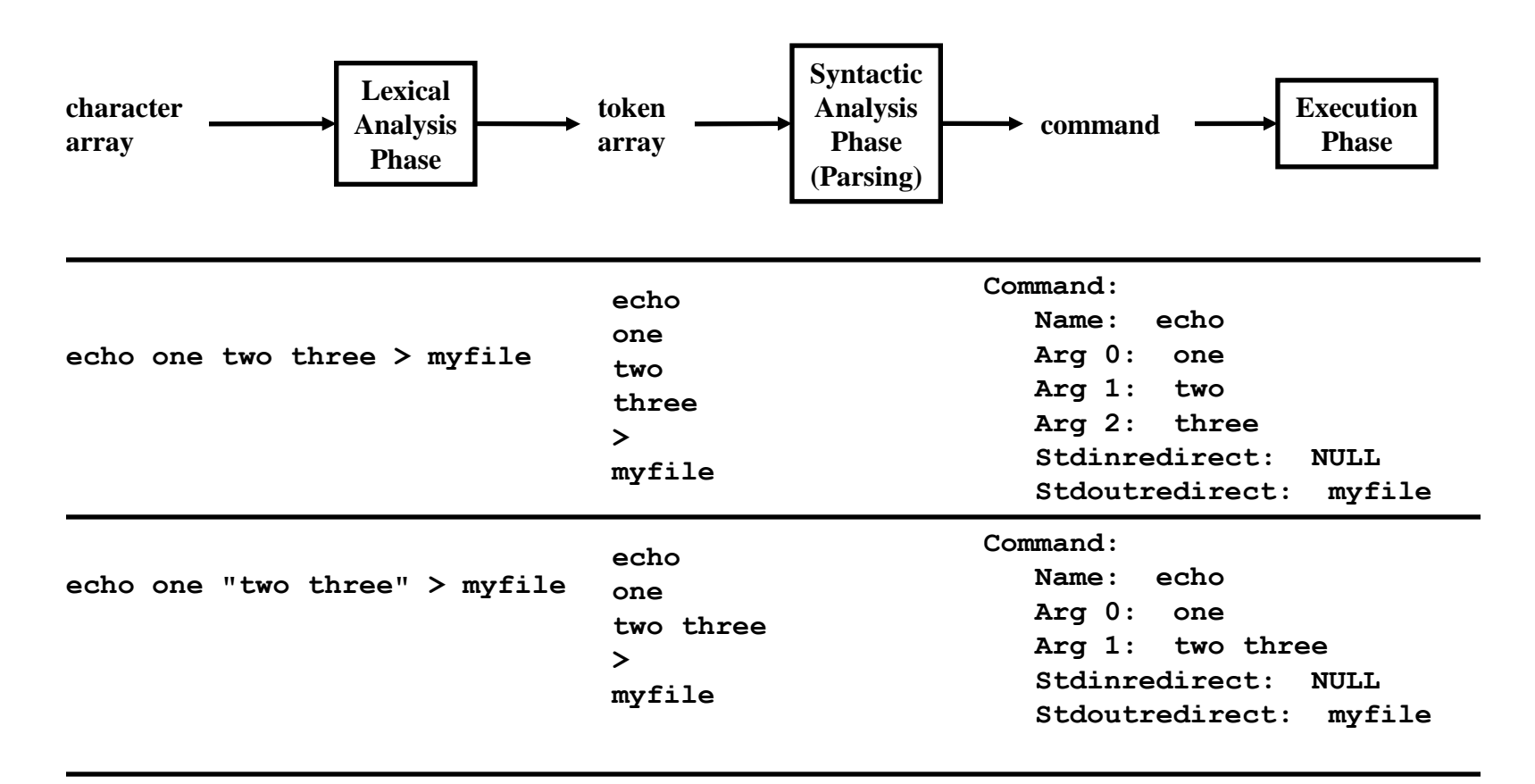

## Ish Development Stages

- Stage 0: Preliminaries
	- Learn the overall structures

- Identify key modules!
	- nouns  $\Rightarrow$  ADT, or Abstract Objects
	- verbs  $\Rightarrow$  functions

## Ish Development Stages

- Stage 1: Lexical Analysis
	- Create a lexical analyzer
		- Input: character array
		- Output: token array
	- Recommendation #1
		- Design DFA (As with decomment program)
		- Test DFA enough before you move to the next stage
	- Recommendation #2
		- The lexical analyzer reads from a char array rather than a file
	- Use DFA implementation in your handouts

## A Sample DFA

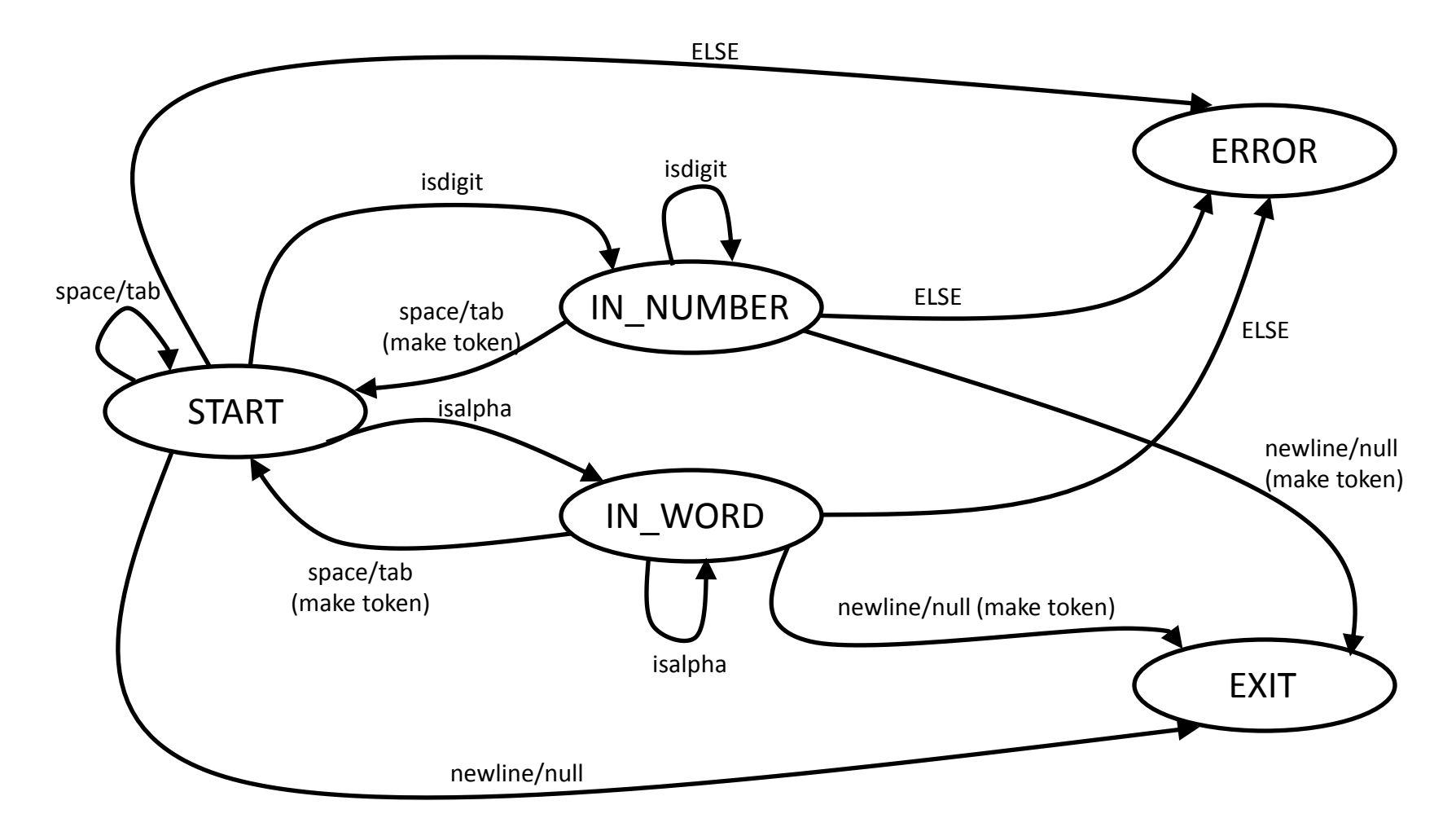

Copyright © 2007 by Robert M. Dondero Jr.

```
/*--------------------------------------------------------------------*/
\frac{1}{2} dfa.c \frac{1}{2}/* Author: Bob Dondero */
/* Illustrate lexical analysis using a deterministic finite state */
\frac{1}{2} automaton (DFA) \frac{1}{2} automaton (DFA)
                    /*--------------------------------------------------------------------*/
```
#include "dynarray.h" #include <ctype.h> #include <stdio.h> #include <stdlib.h> #include <string.h> #include <assert.h>

```
enum \{MAX\_LINE\_SIZE = 1024\};
```
enum {FALSE, TRUE};

```
enum TokenType {TOKEN_NUMBER, TOKEN_WORD};
```

```
enum LexState {STATE_START, STATE_IN_NUMBER, STATE_IN_WORD, STATE_ERROR, STATE_EXIT};
```

```
/* A Token is either a number or a word, expressed as a string. */
struct Token
{
  /* The type of the token. */
 enum TokenType eType;
  /* The string which is the token's value. */
  char *pcValue;
};
                                                                             echo one > two
                                                                              echo one ">" two
```
#### int main(void)

{

/\* Read a line from stdin, and write to stdout each number and word that it contains. Repeat until EOF. Return 0. \*/

```
 char acLine[MAX_LINE_SIZE];
  DynArray_T oTokens;
  int iSuccessful;
  printf("------------------------------------\n");
 while (fgets(acLine, MAX_LINE_SIZE, stdin) != NULL)
 {
    oTokens = DynArray_new(0);
   iSuccessful = lexLine(acLine, oTokens);
   if (iSuccessful)
\{ printf("Numbers: ");
     DynArray_map(oTokens, printNumberToken, NULL);
      printf("\n");
      printf("Words: ");
     DynArray_map(oTokens, printWordToken, NULL);
      printf("\n");
    }
    else
     printf("Invalid line\n");
    printf("------------------------------------\n");
  DynArray_map(oTokens, freeToken, NULL);
    DynArray_free(oTokens);
 }
  return 0;
}
```
#### Demo

• Demo

## Ish Development Stages

- Syntactic Analysis (Parsing)
	- Create a parser
	- Input: token array
	- Output: command
- Use  $DFA A$  "smart" version
- Do we need a number token for ish?

## Recommendations

- Design modules carefully
	- Functions, ADT, Abstract Objects, …
	- Divide modules development amongst each partner (Plan & Pseudo-code)
- Consider various cases
	- The users can make any mistakes
	- Your shell should not crash!

## Recommendations

- Detects errors early
	- Lexical analyzer should detect lexical errors
		- ex)  $\frac{0}{6}$  "ls  $\%$  ls"
		- $\%$  ls"-al
	- Syntactic Analyzer should detect syntactic errors
		- $\%$  < one
		- $\%$  echo one >
		- % echo one  $> f1 > f2$